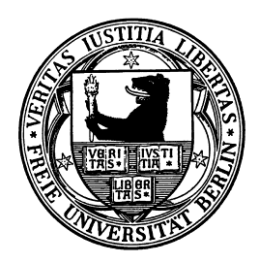

**Freie Universität Berlin**

Computer Science Computer Systems & Telematics Prof. Dr.-Ing. Jochen H. Schiller

# Telematics – Exercises No. 6

## *Winter Term 2012/13, November 23th, 2012*

## **Exercise 1, Multiplexing and Multiple Access:**

Discuss the terms multiplexing and multiple access and give examples. How do these terms relate to the duplex, half-duplex, or simplex properties of particular network technologies?

## **Exercise 2, Multiple Access Protocols:**

Repeat and discuss the different multiple access protocols introduced in the lecture. Discuss how these approaches can interfere with services of upper layer protocols.

#### **Exercise 3, Wireshark - Ethernet:**

Connect your computer to an IEEE 802.3 or IEEE 802.11 network. Start to capture the transmitted and received packets with [Wireshark.](http://www.wireshark.org/) Generate some data traffic by using your web browser, a file sharing application, etc. End your capture after when you have captured "enough" packets. Create three IO Graphs for the number of Ethernet frames containing

- IPv4 datagrams
- ARP packets
- Other network layer protocols

Besides IPv4 and ARP which other types did you capture?

#### **Exercise 4, Ethernet Frames:**

- 1. Which bits/parts of the Ethernet frames captured in the previous Exercise are actually received by a destination that is
	- in the same local area network
	- in a different local area network that can be reached over the Internet (Remark: Ignore tunneling approaches)
- 2. Have a look at a classical Ethernet frame. What is the preamble for and is it contained in the data in your capture file? Is the Frame Check Sequence present?
- 3. Are there any frames with ethertype  $\leq 0 \times 0600$  in your capture file? Why?

#### **Exercise 5, Packet Crafting with Scapy:**

- 1. Download and install the command-line network packet crafting and injection utility [Scapy.](http://www.secdev.org/projects/scapy/)
- 2. Read the documentation. Create, inject, and capture (with [Wireshark,](http://www.wireshark.org/) [tcpdump,](http://www.tcpdump.org/) …) the following frames:
	- An invalid Ethernet frame
	- A broadcast Ethernet frame, with a source address where the Organizationally Unique Identifier (OUI) is set to the value assigned to Fraunhofer IMS
	- A frame with some ASCII text as payload

3. For this part you need two hosts connected to the same Ethernet. Send an Ethernet frame from A to B by setting the corresponding addresses of the network cards in the Ethernet header. Set the type to 0xFFF and append the string "Hello World" as payload. Capture the frame on host A and B. Did host B receive the same frame that A has sent or was something modified? What has changed and why?

Note: Scapy is written in Python and the tool of choice for further exercises. Other tools, e.g., Nemesis are easier to use but Scapy is more powerful.

## **Exercise 6, Filtering:**

Wireshark supports libpcap capture filters as well as its own display filter format. Configure Wireshark as follows:

- 1. Capture only Ethernet frames with ethertype 0xFFF.
- 2. Display only Ethernet frames with ethertype 0xFFF (without using a capture filter).

#### **Exercise 7, Ethernet - Capture Effect:**

Two hosts (A and B) are connected to an Ethernet and we assume that both have unlimited data to transmit. The frames belonging to A shall be denoted as  $A_1$ ,  $A_2$ , ...,  $A_n$  and the frames of B as  $B_1$ , B2, …, Bn.

A and B try to transmit frames  $A_1$  and  $B_1$  at the same time. The frames collide and both hosts select a random waiting time as specified by the standard (binary-exponential-backoff ). Station A's waiting time is  $W_A$  = 0 time slots and station B's is  $W_B$  = 1 slots. A "wins" the contention for the medium access and retransmits frame  $A_1$  while B waits for A to finish.

Station B sends frame  $B_1$  again after the transmission of  $A_1$  has finished. Unfortunately, frame  $B_1$ collides with A<sub>2</sub> as A is also trying to transmit. In this situation, A either waits  $W_A \in \{0,1\}$  slots, while B has to choose a random waiting time  $W_B \in \{0,1,2,3\}$ .

- 1. Calculate the probability that A wins this contention after the second collision.
- 2. Assume that station A wins the second contention and frame  $A_2$  is transmitted while  $B_1$ still has to wait. Calculate the probability for A also winning the next (third) contention.
- 3. Specify a formula to calculate the probability that A wins the i-th contention. Calculate the probability of A winning the i-th contention with  $i \in [1, MAX]$ .
- 4. The term Capture Effect denotes a situation in which A wins all contentions after the first collision. Host B cannot send data until the maximum number of retransmissions has been reached and the current frame is dropped. Give the probability of this event.
- 5. Is the capture effect still relevant in today's Ethernet based networks?